# [\[新手教程\]](http://bbs.gfan.com/forumdisplay.php?fid=59&filter=type&typeid=33) 从菜鸟到高手 Android 系列问答汇总

#### 前言

Android 系统的手机现在是越来越受欢迎了。看到周边的同事个个都换上了 android 系统的手机。android 手机和以往咱们用的塞班和 WM 手机可能有点不一样。大家一下子换了手机还都不适应。这里我们给您总结 了一本关于《ANDROID 系统新手操作必看》的书。书中包括一些 android 系统手机的基本知识和介绍。希 望对大家有帮助。

#### 关于 android

Android 一词的本义指"机器人",同时也是 Google 于 2007 年 11 月 5 日宣布的基于 Linux 平台的开源手 机操作系统的名称,该平台由操作系统、中间件、用户界面和应用软件组成,号称是首个为移动终端打造 的真正开放和完整的移动软件。

 2008 年 9 月 22 日,美国运营商 T-Mobile USA 在纽约正式发布第一款 Google 手机——T-Mobile G1。 该款手机为台湾宏达电代工制造,是世界上第一部使用 Android 操作系统的手机,支持 WCDMA/HSPA 网络, 理论下载速率 7.2Mbps,并支持 Wi-Fi。

Android 是 Google 开发的基于 Linux 平台的开源手机操作系统。它包括操作系统、用户界面和应用程序 —— 移动电话工作所需的全部软件,而且不存在任何以往阻碍移动产业创新的专有权障碍。Google 与开 放手机联盟合作开发了 Android, 这个联盟由包括中国移动、摩托罗拉、高通、宏达电和 T-Mobile 在内 的 30 多家技术和无线应用的领军企业组成。Google 通过与运营商、设备制造商、开发商和其他有关各方 结成深层次的合作伙伴关系,希望借助建立标准化、开放式的移动电话软件平台,在移动产业内形成一个 开放式的生态系统。

 Android 作为谷歌企业战略的重要组成部分,将进一步推进"随时随地为每个人提供信息"这一企业目 标的实现。我们发现,全球为数众多的移动电话用户从未使用过任何基于 Android 的电话。谷歌的目标是 让(移动通讯)不依赖于设备甚至平台。出于这个目的,Android 将补充,而不会替代谷歌长期以来奉行 的移动发展战略:通过与全球各地的手机制造商和移动运营商结成合作伙伴,开发既有用又有吸引力的移 动服务,并推广这些产品。

 开放手机联盟的成立和 Android 的推出是对现状的重大改变,在带来初步效益之前,还需要不小的耐 心和高昂的投入。但是,我们认为全球移动用户从中能获得的潜在利益是值得付出这些努力的。如果你也 是一个开发者,并对我们的想法感兴趣,就请再给我们一星期的时间,届时谷歌便能提供 SDK 了。如果你 是一名移动用户,只需再等一段时间,我们的一些合作伙伴计划在 2008 年下半年推出基于 Android 平台 的电话产品。如果你已经拥有一部你了解并喜爱的电话,请登录 mobile.google.com ,确保你已经安装谷 歌手机地图、Gmail 以及其他一些专为你的手机开发的精彩应用。谷歌将继续努力,让这些服务变得更好, 同时也将添加更有吸引力的特性、应用和服务。

#### 目录

一讲:android 专有名词介绍 不明白的进来 二讲: android 是什么? android 现有成员有哪些? 三讲:手把手教你给 android 手机设置 WIFI 无线网络

四讲:关于 CMWAP,CMNET,GPRS,EDGE 问题集合 五讲:查询 android 手机详细地址方法 六讲:android 手机如何用 CMWAP 上网? 七讲:什么是 APK 文件?他和 android 手机是什么关系? 八讲:TF/MicroSD 卡的 SDHC 标准与 Class 速度等级详解 九讲: 如何安装 APK 文件到自己的 android 手机里? 十讲:如何卸载自己手机上的 APK 文件程序 十一讲: android 手机添加删除桌面图标和插件, 设置壁纸 十二讲:如何导入删除联系人 十三讲: android G1 蓝牙与无线网络, APN 接入点设置 十四讲:android 手机如何设置个性短信和来电铃声 十五讲:教你如何使用任务管理器以及分享小窍门 十六讲:关于 G1 的 GPS 软件介绍及打开 GPS 模块方法 十七讲:将 G1 内的 SIM 卡联系人导入到 GMAIL 的联系人中 十八讲:android 手机如何\*\*信息 十九讲:手机彩信图片如何储存 二十讲:android 手机连接 PC 后怎样切换为 U 盘模式 二十一讲:几个小方法解决手机烧流量问题 二十二讲: android 手机怎样通过蓝牙传输文件 二十三讲: 如何清空 android G1 手机里的系统垃圾 二十四讲:轻轻松松为你的手机截图 二十五讲:怎样快速更新已安装的软件? 二十六讲: 什么是 SPL? 与非 SPL 的区别 二十七讲: 如何辨别你的 android G1 手机是否刷新 SPL? 二十八讲: 新手必看! 刷 SPL 可能存在的风险 二十九讲: 将 android Market 缓存转移到 SD 卡的小程序! 三十讲:将浏览器缓存转移到 SD 卡的小程序 三十一讲:手把手教你看懂《关于手机》 三十二讲:带你认识 Andorra 系统 G1、G2 手机的三组快捷键 三十三讲: 如何设置屏幕锁以及怎样防止你的"屏幕锁"被偷窥 三十四讲:手机上网时如何保存网页文本内容? 三十五讲:android 手机怎样备份与恢复浏览器书签? 三十六讲:怎样解除 Gmail 的绑定? 三十七讲:怎样备份、恢复 Gphone 中的联系人 三十八讲:如何备份、恢复你 android 手机里的短信与彩信 三十九讲:android 系统手机如何硬启

四十讲:android 系统 G1 快捷键和操作

四十一讲:android 系统手机的通用技巧

四十二讲:Chromelite Browser 中的小技巧

四十三讲:如何鉴别 android 手机是否全新的简单方法

四十四讲:不用安装 QQ 软件 android 系统手机照样也能用 QQ

四十五讲:教你如何使用 nandroid 完全备份 恢复系统!很实用

### 一讲:android 专有名词介绍 不明白的进来

1. 固件 …………操作系统

所谓的固件就是将操作系统固定在手机中的一个固定的位置(硬件上),平时不随意改动,活动的数据另 外单独放一边。

这样做的目的在于保护内层的系统程序不受文件操作的影响,提高了稳定性。

但相对的,如果想要升级系统,就必然涉及对固件的读写更新工作。

谷歌的 Android 系统就被写入在了固件中,即使想要查看也要专门的软件和权限。

2. 刷固件 ………… 安装 (or 重装) 操作系统

正是因为固件固定的原因,在我们想要更新系统的时候。就需要将原固件的文件删掉,将新的文件拷进去。

#### 于是就有了刷固件这么一回事。

就像 Windows 安装系统一样, 把安装盘放进去就可以直接安装。

A 系统毕竟还没满一岁(从开始用算),还没有什么直接安装系统的软件。(以后肯定有!)

所以让我们自己动手安装吧。

3. ROM (包) …………系统的安装盘

这个东西就是 A 系统的打包。我们刷机的时候就是将这个东西刷进固件的。

当然, 由于 A 系统的开源性质, 我们可以自由的改动这个包。

涉及高端知识。回避这个问题。

像经常提到的 RC XX, G2 Rom, 还有 x. x. x 的之类的东西, 都是指的包的版本。

就是被改动成各式各样的包。

### 4. 固件版本

由于是谷歌公司在专门开发这个系统,官方放出的话必然是所有 G 友手机升级的风向标。

固件版本就是官方制定的基础系统,所有的改包都会从官方的包开始改。

所以官方的一次升级必然会影响整个手机系统的使用情况。

就像现在大家都在用 XP, 微软放出了一个补丁包, 于是大家都去升级了。

目前 RC33 的固件版本是 1.4。。(有 G 友指出这个版本是 1.1。。没有仔细研究)

但 Cupcake 和 G2ROM 都是 1.5 的固件版本,有了很大的更新。

# 5. ROOT

Root 是一个你使用系统的权限,是最高的,有了 root 权限就可以更改内部系统的文件了。

为了防止软件更改系统文件(病毒?), A 系统隐藏了 root 权限, 也就是一般情况下不能修改系统文件。

但是。。我们要刷机。所以我们就要取得 Root 权限

### 6. JF 自制固件

JF 自制固件是某达人改的固件的一个,主要特点就是它有自制的 recovery 恢复模式。可以刷写你自己的

句.

我们就用 JF 的固件作为刷机的基础, 开始无穷无尽的刷机(汗)。

### 7.何为 Radio 包

无线通信模块的驱动程序,ROM 是系统程序 Radio 负责网络通信,ROM 和 Radio 可以分开刷,互不影响。 如果你的手机刷新了 ROM 后有通讯方面的问题可以刷新 RADIO 试一试。

#### 8.ROM 的分类

一般分为两大类,一种是出自手机制造商官方的原版 ROM,特点是稳定,功能上随厂商定制而各有不同; 另一种是开发爱好者利用 GOOLGE 官方发布的源代码自主编译的原生 ROM (如啊兴编译的安致网友协作 ROM 、国外的 CM 系列等等),特点是根据用户具体需求进行调整,使 ROM 更符合不同地区用户的使用习

惯,如 啊兴的安致系列 ROM 就是专门针对中文用户制作,CM 系列的 ROM 则更加适合国外用户。

另外还有一些热心网友自己进行美化或修改的 ROM ,一般都是基于原生 ROM 制作,也很受大家欢迎。

# 9.ROM 的选择

不同版本的 ROM 有不同的特点,稳定型,速度型,美观型,自己喜欢什么就选择什么,正所谓萝卜青菜各 有所爱。

需要注意的是,同学们在刷机之前,要认真地查阅 此版本 ROM 的注意事项,个别情况下会出现不同 ROM 之 间互不兼容的现象。

10.刷机方法的种类

1. 恢复模式,用"update.zip"文件;

2. 进入工程模式,刷新".NBH"文件;

3. 使用开发版的工程模式,进行 fastboot 刷机。

### 二讲: android 是什么? android 现有成员有哪些?

一:Android 是什么?

android 一词的本义指"机器人",同时也是 Google 于 2007 年 11 月 5 日宣布的基于 Linux 平台的开源手 机操作系统的名称,该平台由操作系统、中间件、用户界面和应用软件组成,号称是首个为移动终端打造 的真正开放和完整的移动软件。它包括操作系统、用户界面和应用程序 —— 移动电话工作所需的全部软 件,而且不存在任何以往阻碍移动产业创新的专有权障碍。Google 与开放手机联盟合作开发了 Android, 这个联盟由包括中国移动、摩托罗拉、高通、宏达电和 T-Mobile 在内的 30 多家技术和无线应用的领军 企业组成。Google 通过与运营商、设备制造商、开发商和其他有关各方结成深层次的合作伙伴关系,希望 借助建立标准化、开放式的移动电话软件平台,在移动产业内形成一个开放式的生态系统。

二:Android 团队成员有哪些?

Android 平台的研发队伍阵容强大,包括 Google、HTC(宏达电)、T-Mobile、高通、魅族、摩托罗拉、三星、 LG 以 及中国移动在内的 34 家企业都将基于该平台开发手机的新型业务,应用之间的通用性和互联性将在 最大程度上得到保持。"开放手机联盟"表示,Android 平台可以促使移动设备的创新,让用户体验到最

# 优越的移动服务,同时,开发商也将得到一个新的开放级别,更方便的进行协同合作,从而保障新型移动 设备的研发 速度。

# 三:android 在中国

android 在中国的前景十分广阔,首先是有成熟的消费者,在国内,android 社区十分红火比如 android.net, 这些社区为 android 在中国的普及做了很好的推广作用。国内厂商和运营商也纷纷加入了 android 阵营, 包括魅族,中国移动,中国联通,华为通讯,联想等大企 业。我们公司不大,但也花费了一部分精力在 android 项目的研究上,包括项目思路 android 的发展前景等····

# 三讲:手把手教你给 android 手机设置 WIFI 无线网络

大家都知道 WIFI 是一个好东西,简单的来说它就是可以免费再有热点的地方上网,搭载 Android 系统的 G1 内置了 WiFi,通过 WiFi 你可以使用 YouTube 观看网上视频、使用 Browser 浏览网页、使用 Market 来下 载免费软件、使用 IM 上 MSN 进行聊天、使用 Gmail 来收发邮件,使用 …… 当然, 还有很多很多, 就不一一 举例了。

下面我们就来叫你如何给你的 android 手机设置 WIFI 无线网络 1. 设置 WIFI 前, 首先你要去一个有 WIFI 热点的地,最平常的地方比如麦当劳、肯德基、星巴克等。 在主菜单上找到设置一项

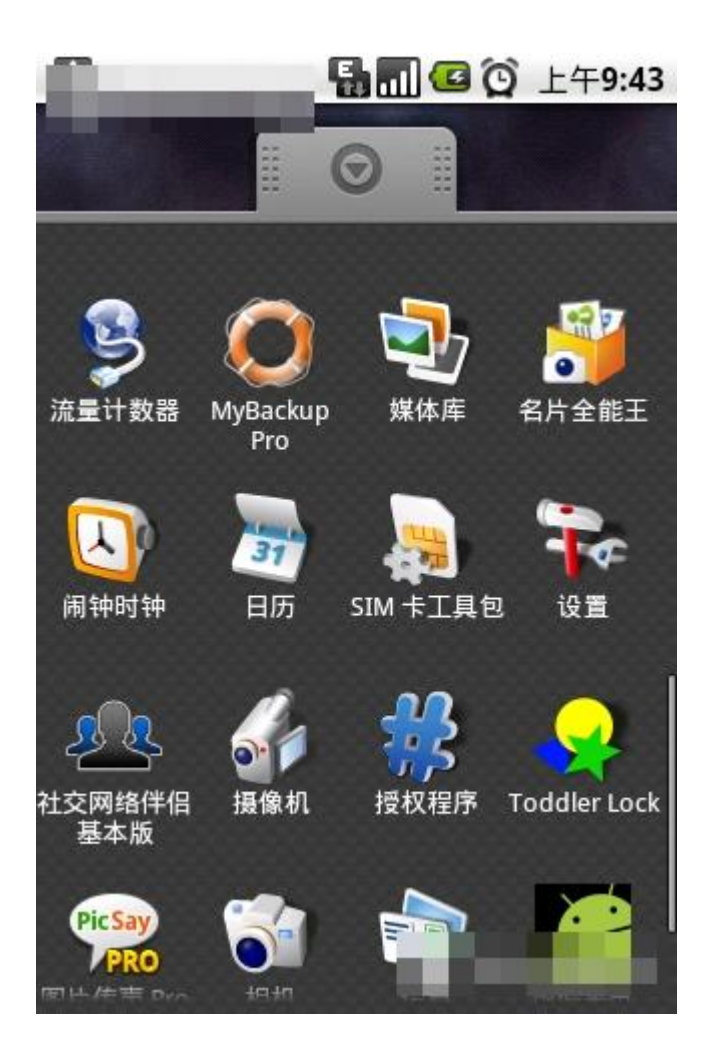

然后点击进入设置,接着点击无线控件这一项

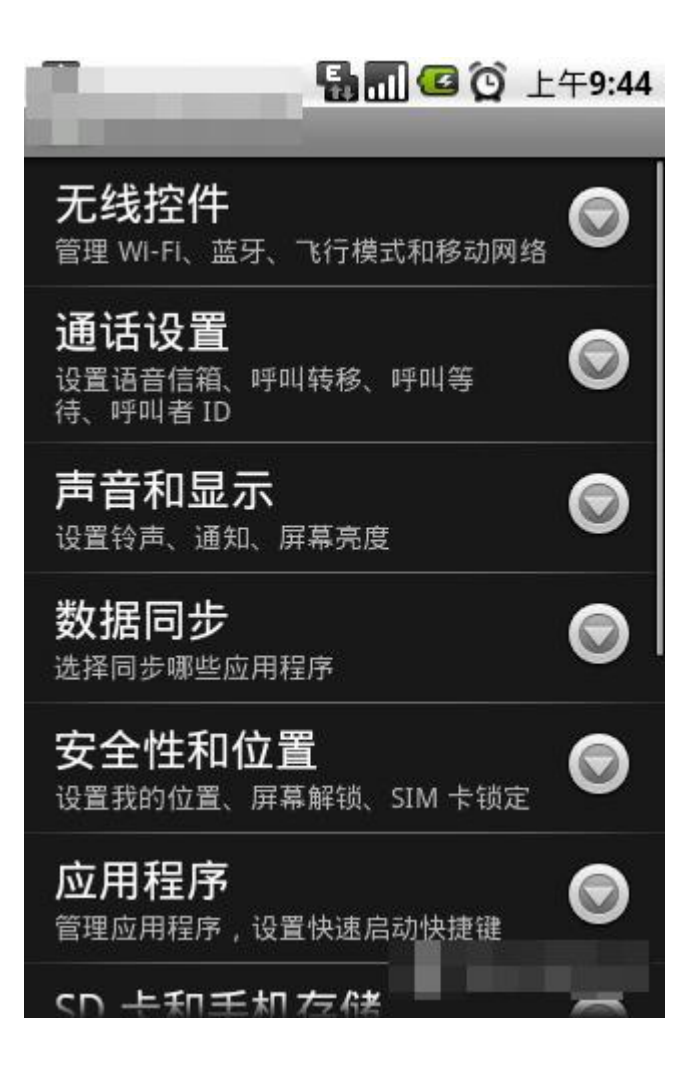

进入无线控件你就会看到关于 wifi 设置 点击进入

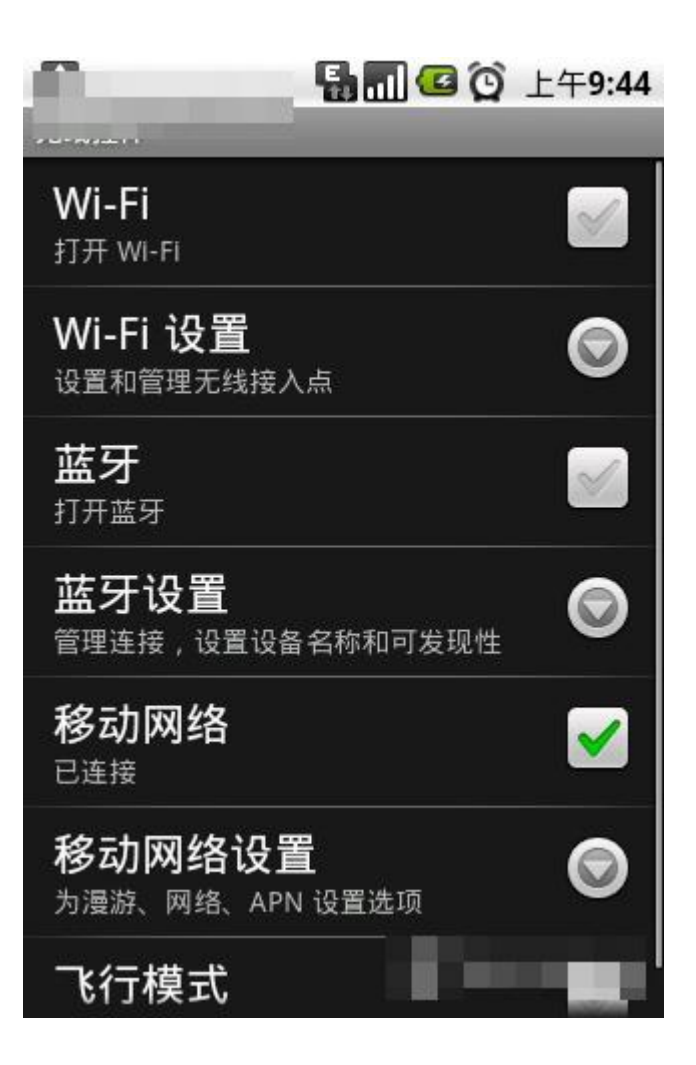

接着你打开网络 搜索你所在的地点的无线网络

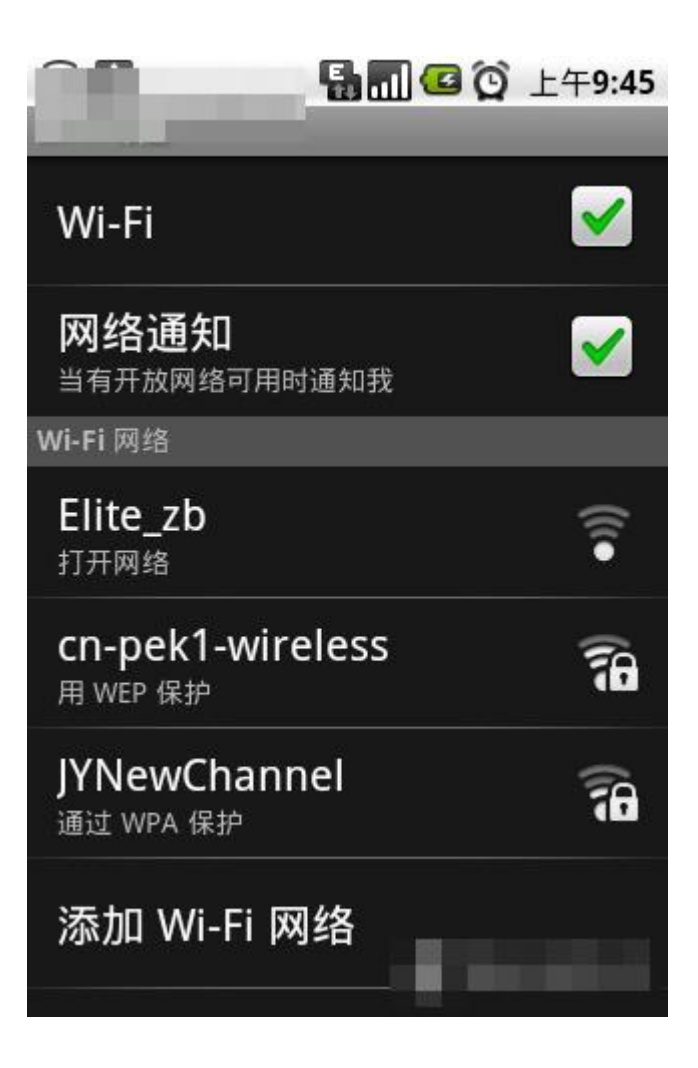

点击一无线网络进入 然后输入密码

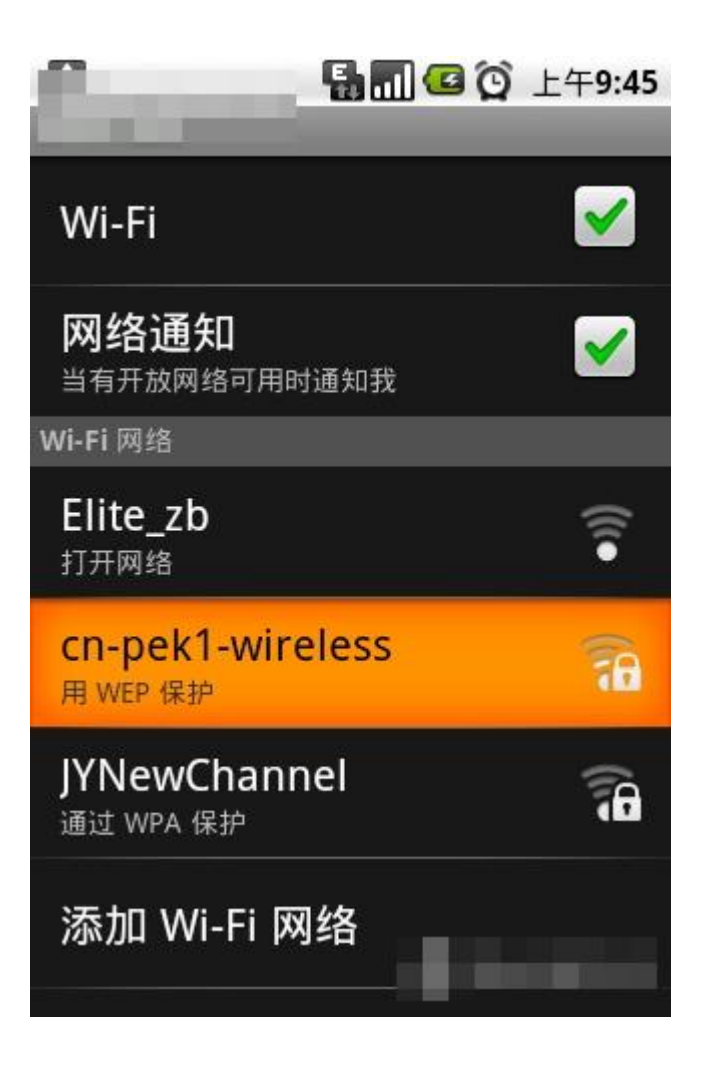

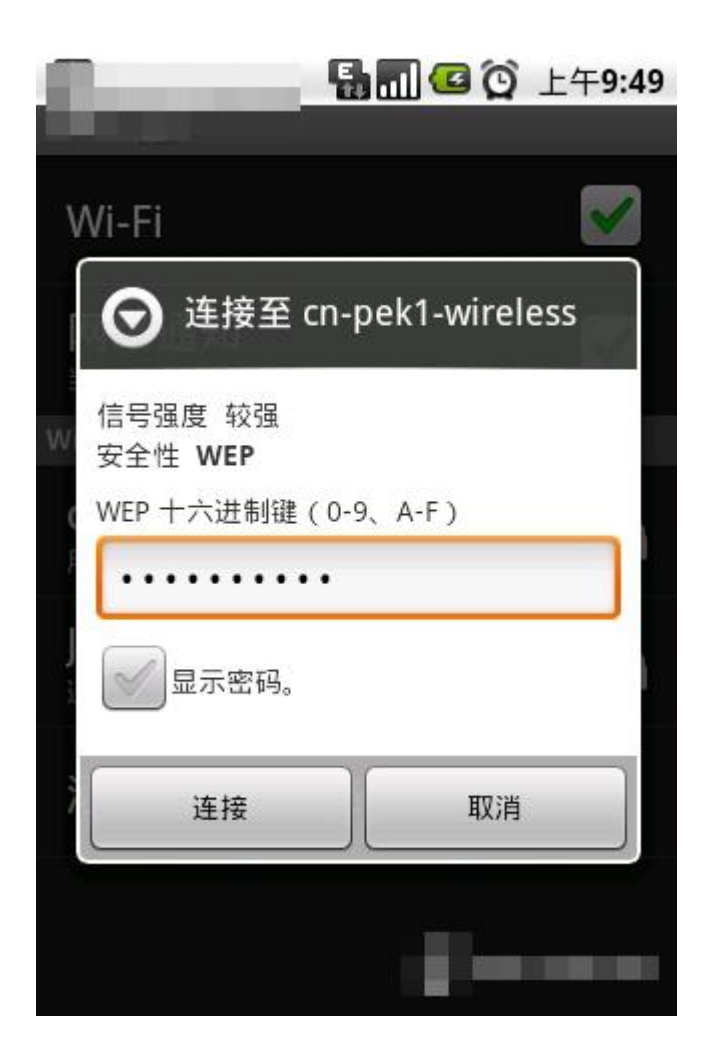

接着就是等待几十秒钟 然后它会提示你已连接 之后你可以点击浏览器 它就会直接上网了

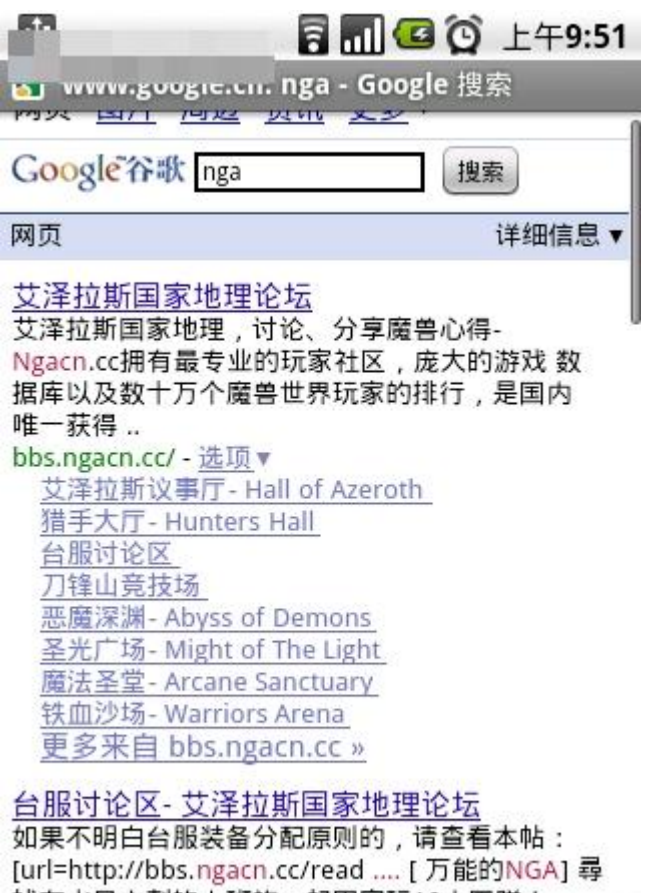

找在水晶之刺的上班族一起固 bbs.ngacn.cc/thread.php - 选 更名来自 hhs ngach cc w

# 四讲:关于 CMWAP,CMNET,GPRS,EDGE 问题集合

1,我知道 GPRS,那为啥我设置好的 GPRS, G1 上面图标显示个 E,又看到某些教程说可以上 EDGE,这和 GPRS 啥关系啊

答:GPRS 是通用分组无线业务(General Packet Radio Service)的简称,它是 GSM 移动电话用户可用的一 种移动数据业务。 它经常被描述成"2.5G",也就是说这项技术位于第二代(2G)和第三代(3G)移动通 讯技术之间

EDGE 是英文 Enhanced Data Rate for GSM Evolution 的缩写,即增强型数据速率 GSM 演进技术。EDGE 是 一种从 GSM 到 3G 的过渡技术, 说的简单点就是, GPRS 是一种上网方式, 应用与 2G 的 GSM 网络上的, 我们 叫 2.5G, 而 EDGE 其实也是通过 GPRS 上, 不过就是加强版的 GPRS, 我们叫 2.75GEDGE 的速度比 GPRS 快,

北京这里我平均能达到 30 多 K 每秒, 峰值也达到过 40K 多。以上是本人亲自测试的。

一句话: 显示 EDGE 其实就是上了 GPRS, 而且是加强版的 GPRS, 速度更快。

### 2,什么是 CMNET,什么是 CMWAP 啊

答:CMWAP 和 CMNET 只是中国移动为其划分的两个 GPRS 接入方式。中国移动对 CMWAP 作了一定的限制,主 要表现在 CMWAP 接入时只能访问 GPRS 网络内的 IP (10. \*. \*. \*), 而无法通过路由访问 Internet, 我们用 CMWAP 浏览 Internet 上的网页就是通过 WAP 网关协议或它提供的 HTTP 代理服务实现的。 因此,只有满足 以下两个条件的应用才能在中国移动的 CMWAP 接入方式下正常工作:

1.应用程序的网络请求基于 HTTP 协议。

2.应用程序支持 HTTP 代理协议或 WAP 网关协议。

这也就是为什么我们的 G1 无法正常用 CMWAP 的原因。

一句话: CMWAP 是移动限制的, 理论上只能上 WAP 网, 而 CMNET 可以用 GPRS 浏览 WWW。

3,看那么多我头都大了,你痛快点,G1 能不能上中国移动的 GPRS

答: G1 的理念就是与网络的完美结合, 主打就是上 WWW 网, 而且也并没有行货, CMWAP 这个概念只存在与 中国移动,国外是没有这概念的所以,如果我们上 GPRS,就要设置 CMNET。

一句话:用 CMNET 方式通过 EDGE 可以上网

# 4,啊,那上 CMNET,这资费,是不是比 CMWAP 贵啊?

答:因为本人并没有周游世界,所以我也不太清楚其他地区的资费,还希望网友们可以多多提供当地资费 政策,方便用户。但是我可以说北京的非包月用户的 CMNET 和 CMWAP 是不区分的,资费一样,也就说假如 我动感地带用户定了 5 元 30M, 那我用 G1 上 CMNET 就可以享受这个资费套餐。包月的是区分资费的。 一句话:根据当地运营商政策而定,可以电询当地 10086

5,哦,那我还想问,能不能接受彩信啊?

答:根据之前写过的教程,有测试成功的,但是,依然有很多用户测试失败,而且即使接受成功了播放时 间不能控制。这基本上还是因为 CMWAP 的原因。所以还是等待有没有更好的教程。 一句话:按照教程再试试,不行的话,还是再等待下看看有没有更好的方法。

# 五讲:查询 android 手机详细地址方法

通过该官方页面我们可以查询我们纤细的手机信息,对买家有很大帮助

EU:就是欧盟/German:德国/T Mobile (UK):英国;

Pure Black:全黑/Pure White:全白;

w/oSIM:表示有无锁卡;

按键排序: QWERTZ (键位倒置 ZY) /QWERTY (键位正常);

HSUPA: enable (支持)

[查询请点击这里](http://service.htceurope.com/htcdistributor/Default.aspx)

# 六讲:android 手机如何用 CMWAP 上网?

在 设置-无线控件-移动网络设置-接入点名称-中国移动 WAP 设置下

按 Menu -New APN

# 按照下面格式填入

### name cmwap

apn cmwap

proxy 10.0.0.172

port 80

username 空

pasword 空

mmsc http://mmsc.monternet.com

mms proxy 010.000.000.172

port80

如图:

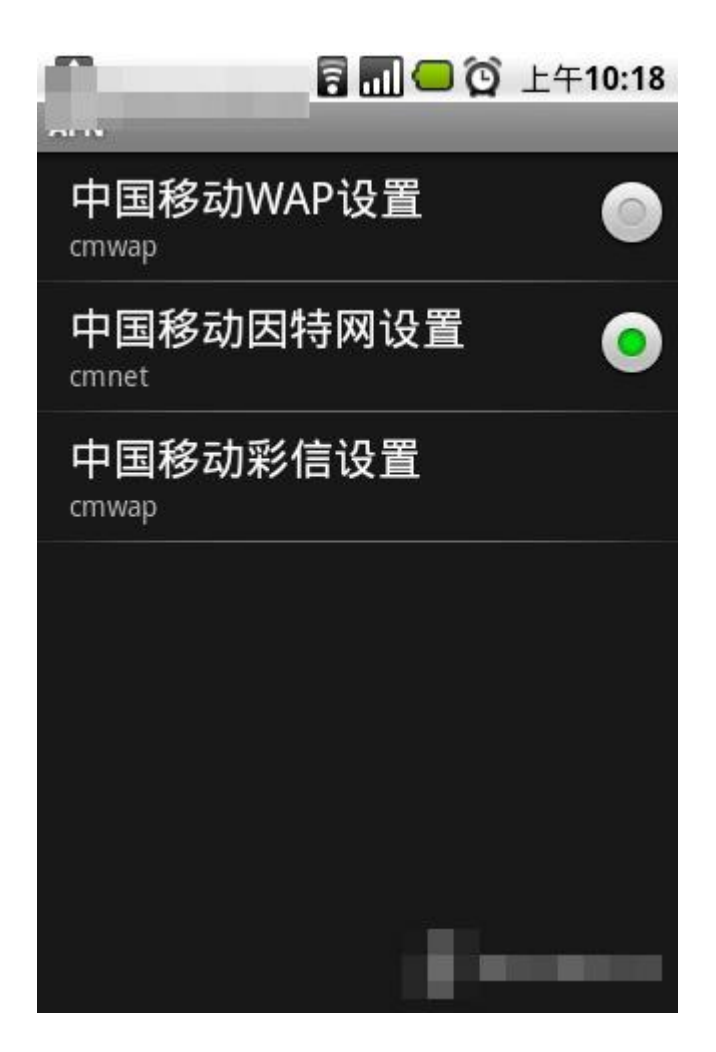

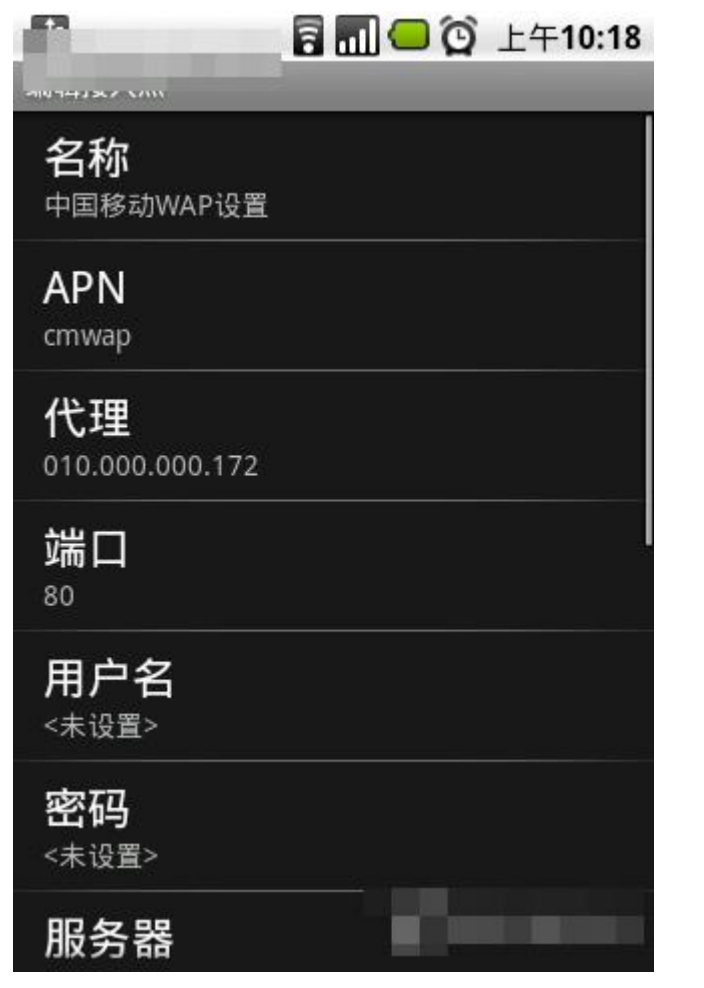

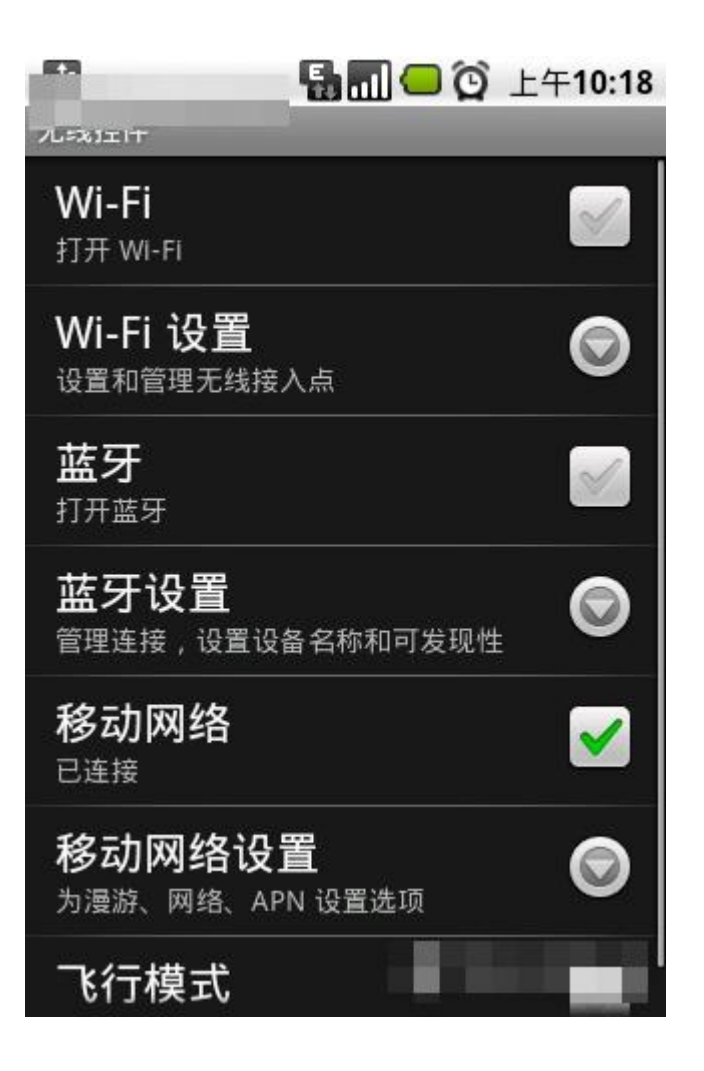

# 七讲:什么是 APK 文件?他和 android 手机是什么关系?

APK 是 Android Package 的缩写, 即 Android 安装包。APK 是类似 Symbian Sis 或 Sisx 的文件格式。通过 将 APK 文件直接传到 Android 模拟器或 Android 手机中执行即可安装。

APK 文件其实是 zip 格式,但后缀名被修改为 apk,通过 UnZip 解压后,可以看到 Dex 文件, Dex 是 Dalvik VM executes 的全称, 即 Android Dalvik 执行程序, 并非 Java ME 的字节码而是 Dalvik 字节码。

> 一个 APK 文件结构为: mete-INF Jar 文件中常可以看到 res 存放资源文件的目录 AndroidManifest.xml 程序全局配置文件 classes.dex Dalvik 字节码

### resources.arsc 编译后的二进制资源文件

总结下我们发现Android 在运行一个程序时首先需要UnZip,然后类似Symbian那样直接,和Windows Mobile 中的 PE 文件有区别,这样做对于程序的保密性和可靠性不是很高, 通过 dexdump 命令可以反编译, 但这样 做符合发展规律,微软的 Windows Gadgets 或者说 WPF 也采用了这种构架方式。

在 Android 平台中 dalvik vm 的执行文件被打包为 apk 格式,最终运行时加载器会解压然后获取编译后的 androidmanifest.xml 文件中的 permission 分支相关的安全访问,但仍然存在很多安全限制,如果你将 apk 文件传到/system/app 文件夹下会发现执行是不受限制的。最终我们平时安装的文件可能不是这个文件夹, 而在 android rom 中系统的 apk 文件默认会放入这个文件夹,它们拥有着 root 权限。

### 八讲: TF/MicroSD 卡的 SDHC 标准与 Class 速度等级详解

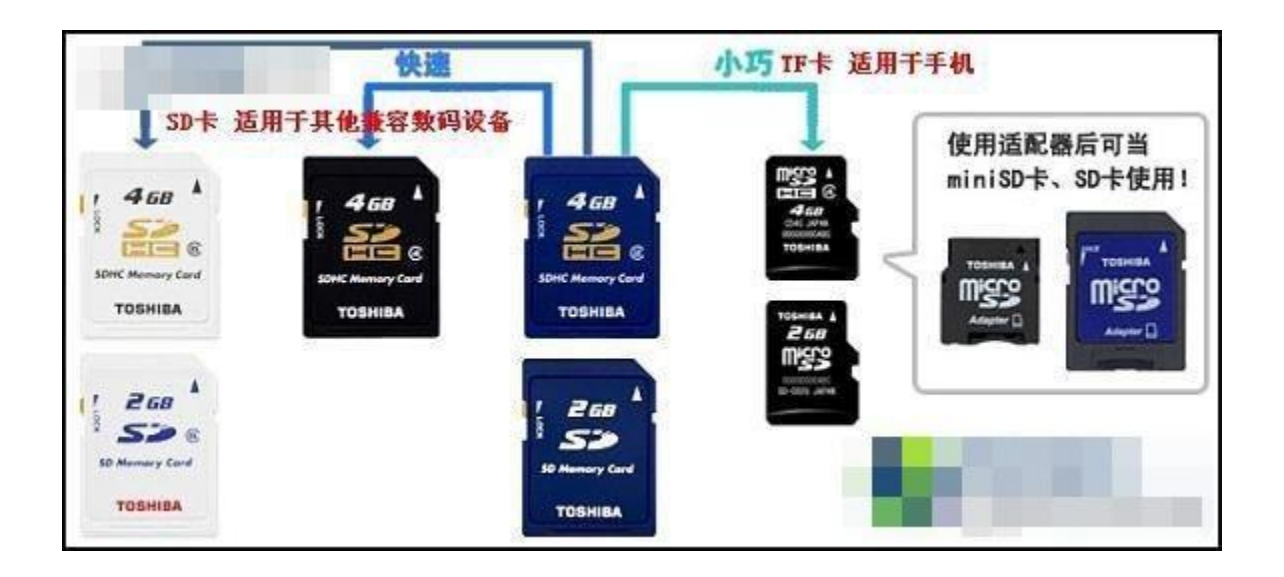

什么是 SDHC 标准?

SDHC 是"High Capacity SD Memory Card"的缩写,即"高容量 SD 存储卡"。2006 年 5 月 SD 协会发布了 最新版的 SD 2.0 的系统规范, 在其中规定 SDHC 是符合新的规范、且容量大于 2GB 小于等于 32GB 的 SD 卡。

SDHC 最大的特点就是高容量(2GB-32GB)。另外,SD 协会规定 SDHC 必须采用 FAT32 文件系统,这是因为 之前在 SD 卡中使用的 FAT16 文件系统所支持的最大容量为 2GB,并不能满足 SDHC 的要求。

SDHC 标志如下图:

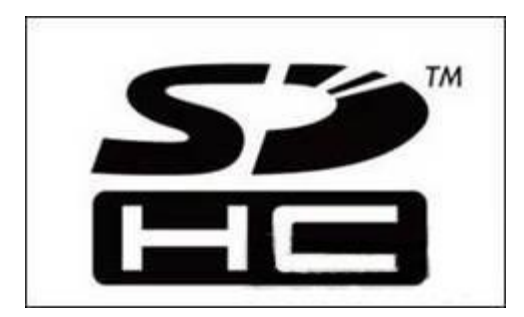

所有大于 2G 容量的 SD 卡必须符合 SDHC 规范,规范中指出 SDHC 至少需符合 Class 2 的速度等级,并且在 卡片上必须有 SDHC 标志和速度等级标志。

# Class 传输等级:

Class 0:包括低于 Class 2 和未标注 Speed Class 的情况; Class 2:能满足观看普通 MPEG4 MPEG2 的电影、SDTV、数码摄像机拍摄; Class 4:可以流畅播放高清电视(HDTV),数码相机连拍等需求; Class 6:满足单反相机连拍和专业设备的使用要求;

# 购买总结:

1、市场上常见的 2GB 以下存储卡(含 2GB) 都不属于 SDHC 卡, 其等级为 Class0. 2、并不是所有的 4GB 卡都是 Class4, 也有 Class2 的, 不同品牌和规格也是有分类和区别的. 3、4GB Class4 还是可以值得考虑的.

4、认清 TF 卡上 SDHC 以及 Class 等级标识. 根据自己的实际需要购卡. 不要盲目追求高速度和高容量. 目 前市场上常用的还是以 Kingston, Sandisk, Kingmax 为主, 各品牌之间存在一定的差异. 电脑测试并不完 全体现存储卡的性质和特点.卡是要装到手机里的,你电脑里飞速 20+,在手机里运行也许只有 2+,选卡 要选择适合自己需要的,装几首 MP3 非赶个潮流装个 8GB, 到时候受折磨的不仅仅是自己,影响更重的是 手机的 CPU,还有电池的续航时间,要知道,卡的容量越大,会导致文件的寻址时间增加,电池就是这样 被消耗和损伤的!